## SAP ABAP table SKWF\_INHPR {Parent IO for Inheritance Operation}

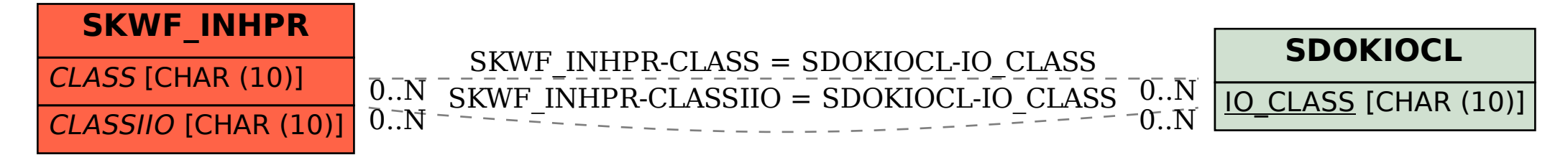